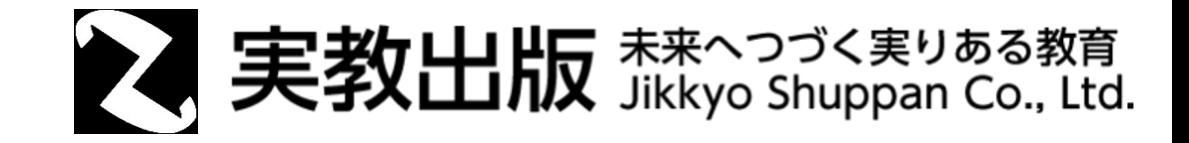

Google Workspace管理者様

# Googleフォーム アクセス設定のお願い

2022.4

学校のGoogle Workspaceにて、外部アカウントとのファイルの共 有や外部アプリの使用を制限するように設定されている場合、弊社 の「Googleフォームテンプレート集」をダウンロードする際にアクセ スできない事象が発生いたします。

ご利用になる場合は、以下の手順にてアクセスを許可してくださ  $\mathsf{U}$ 

※管理者アカウント で設定の変更をお願いいたします。

#### STEP1

組織部門の共有設定を変更する

利用者が所属する組織部門の共 有権限の設定を変更し、外部アカ ウントからのファイルの受信を可 能にします。

#### STEP2

使用可能アプリに登録する

実教出版のアプリ「**dc jikkyo**」を使 用可能なアプリとして登録します。

#### ①「管理者アカウント」でログインし、Googleアプリを選択

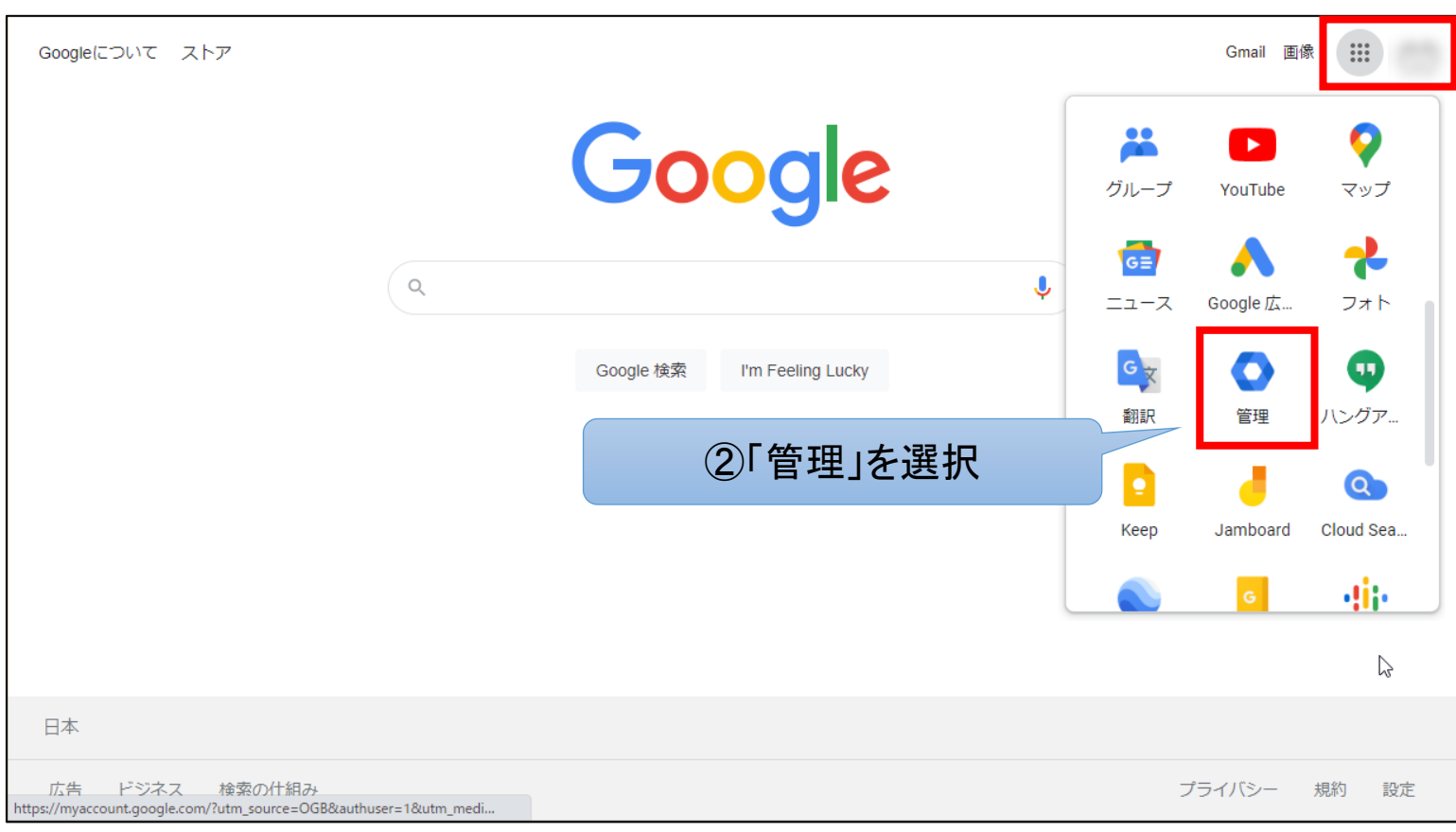

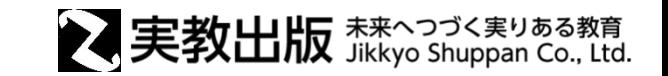

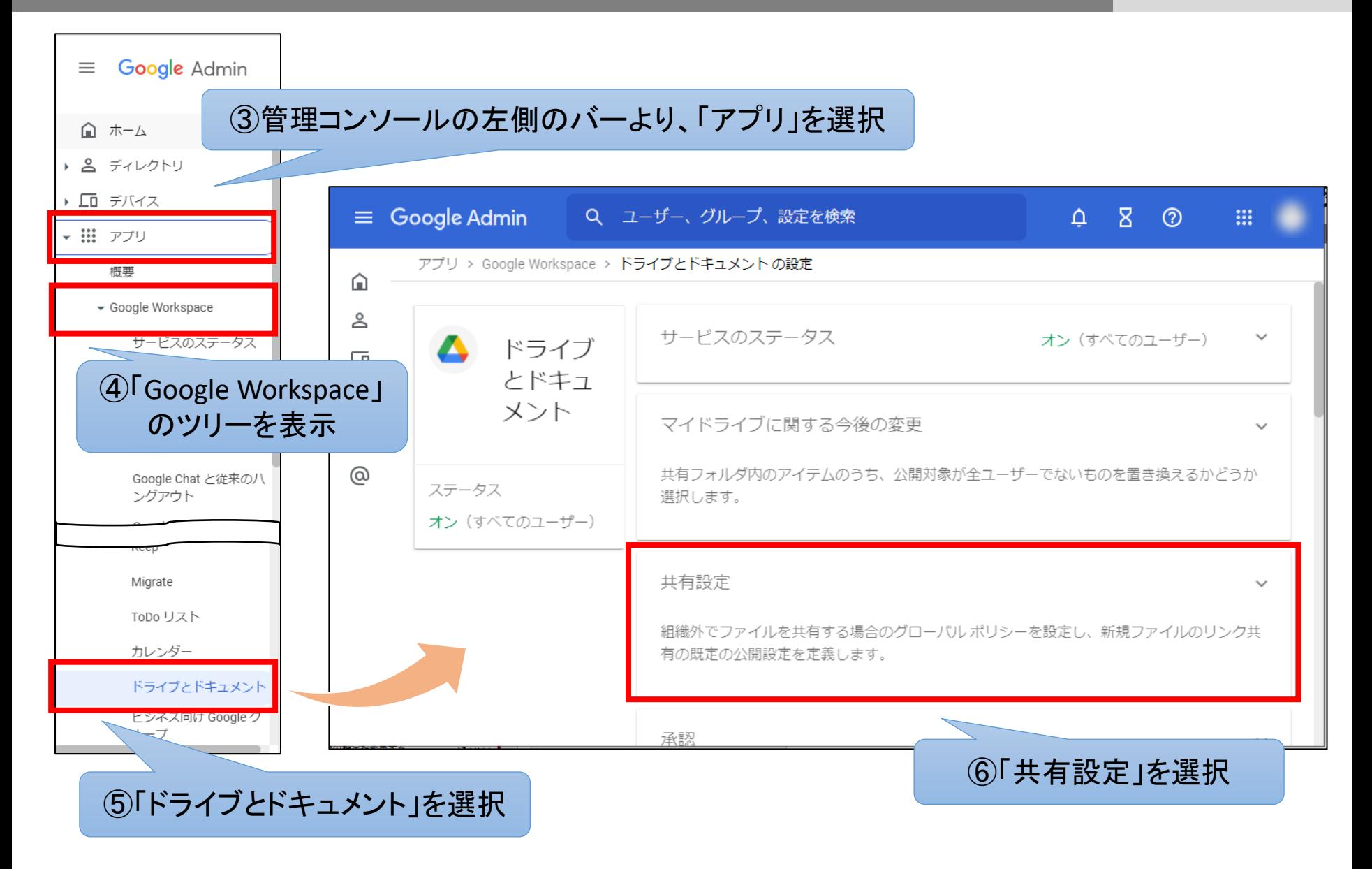

#### STEP1 組織部門の共有設定を変更する

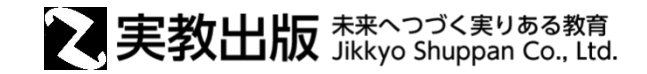

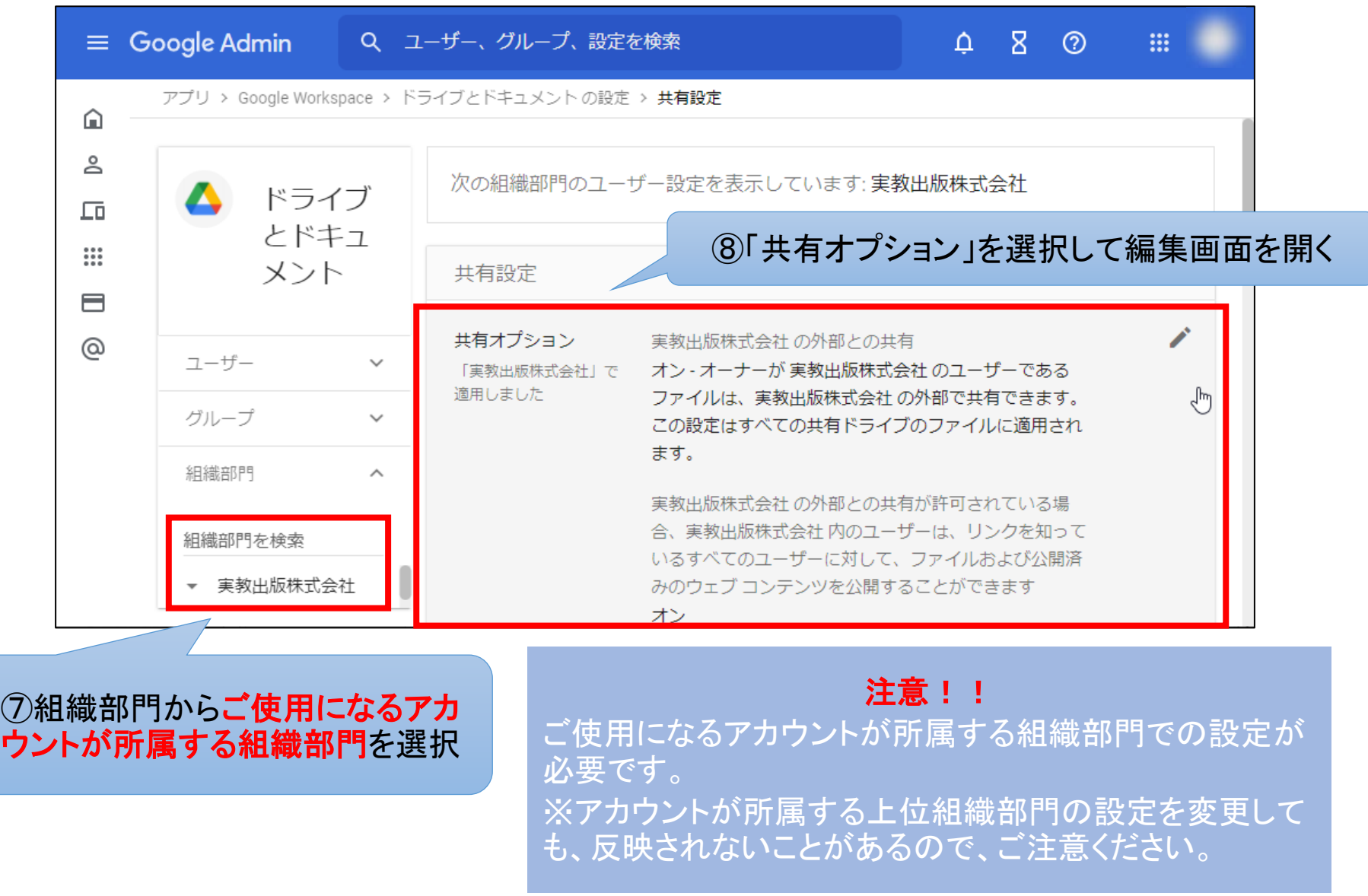

## STEP1 組織部門の共有設定を変更する

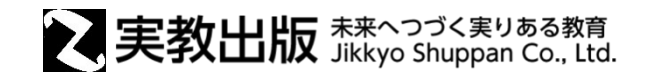

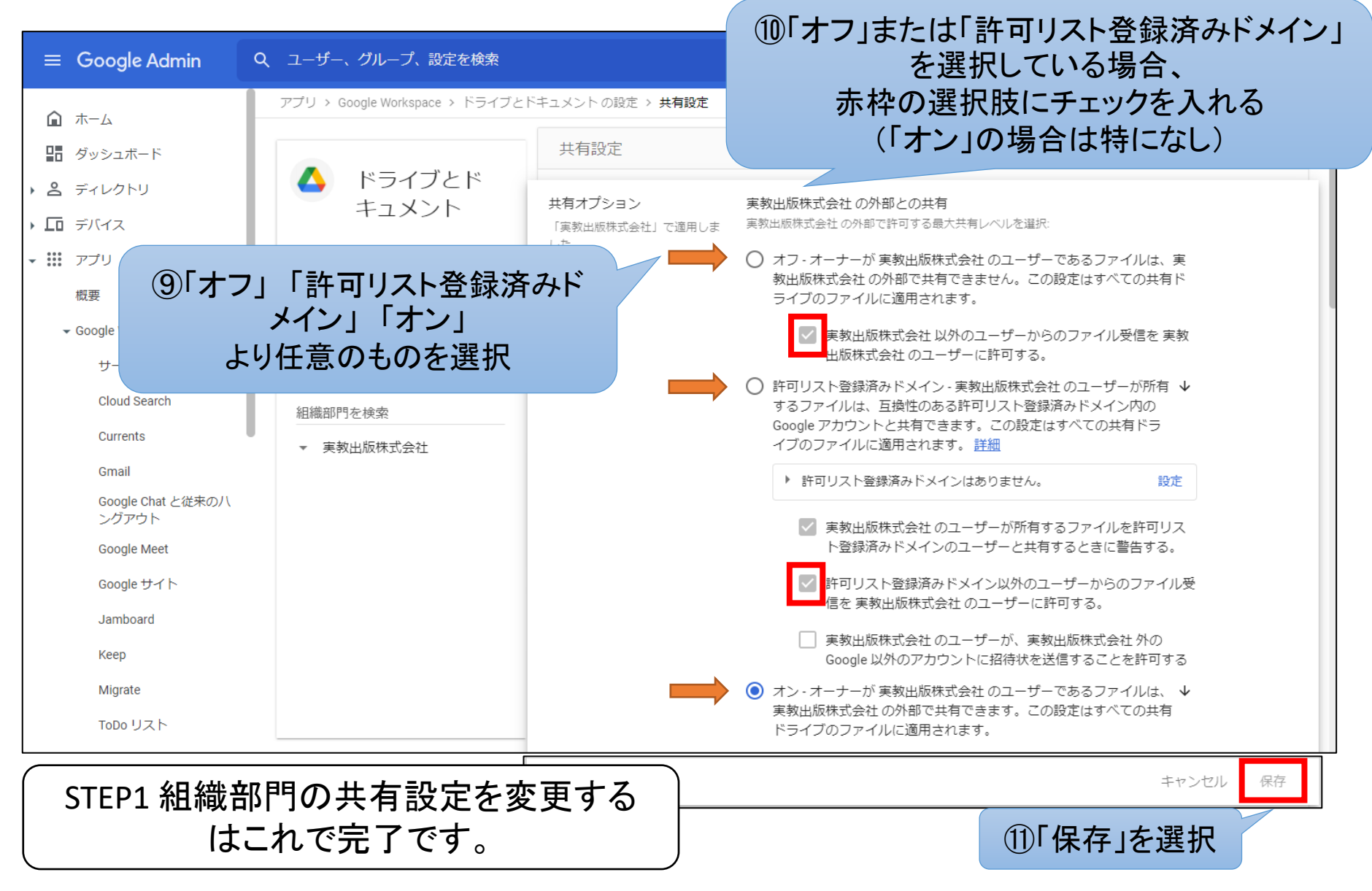

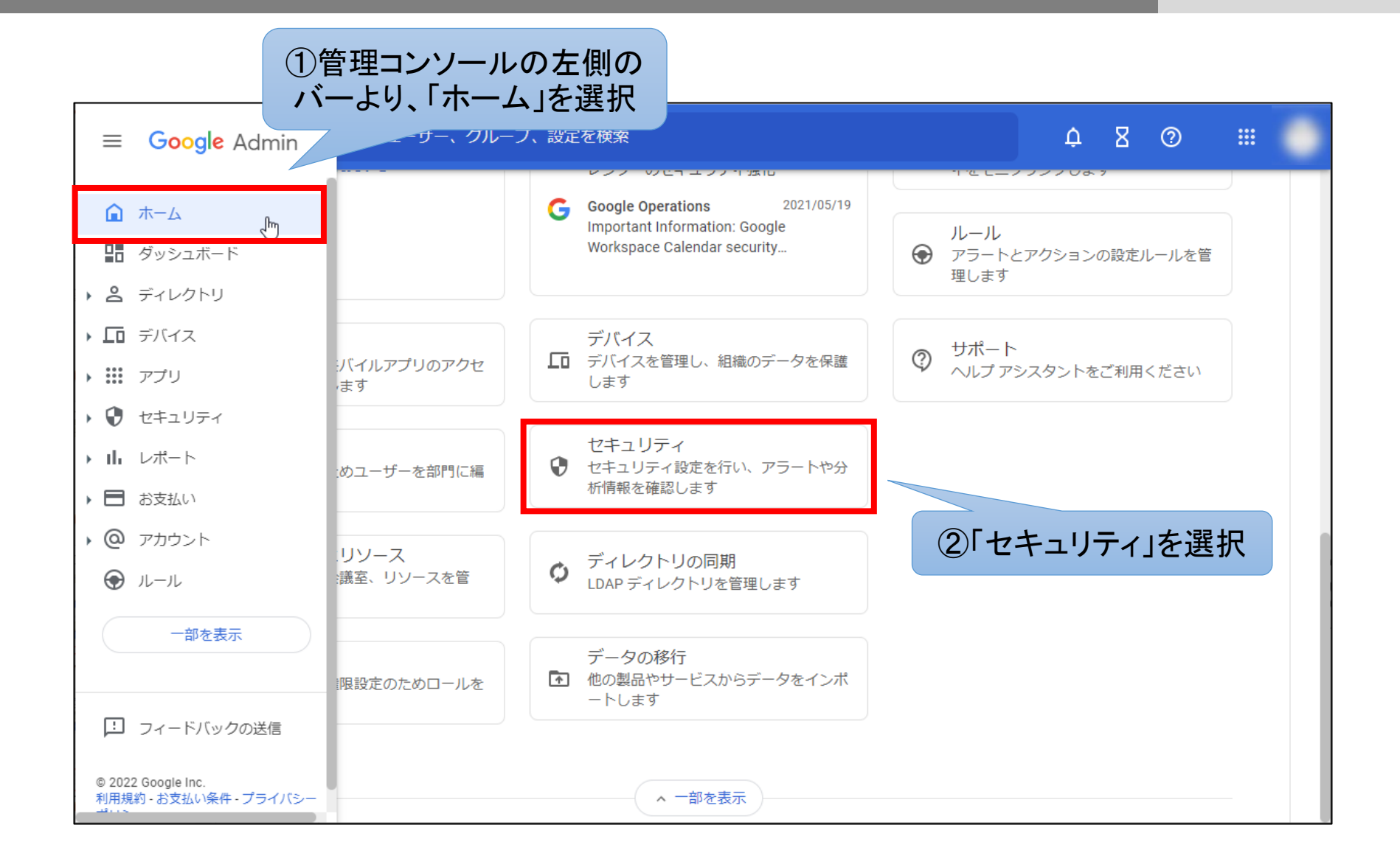

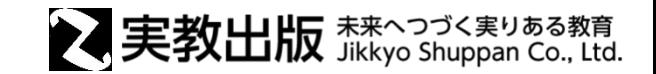

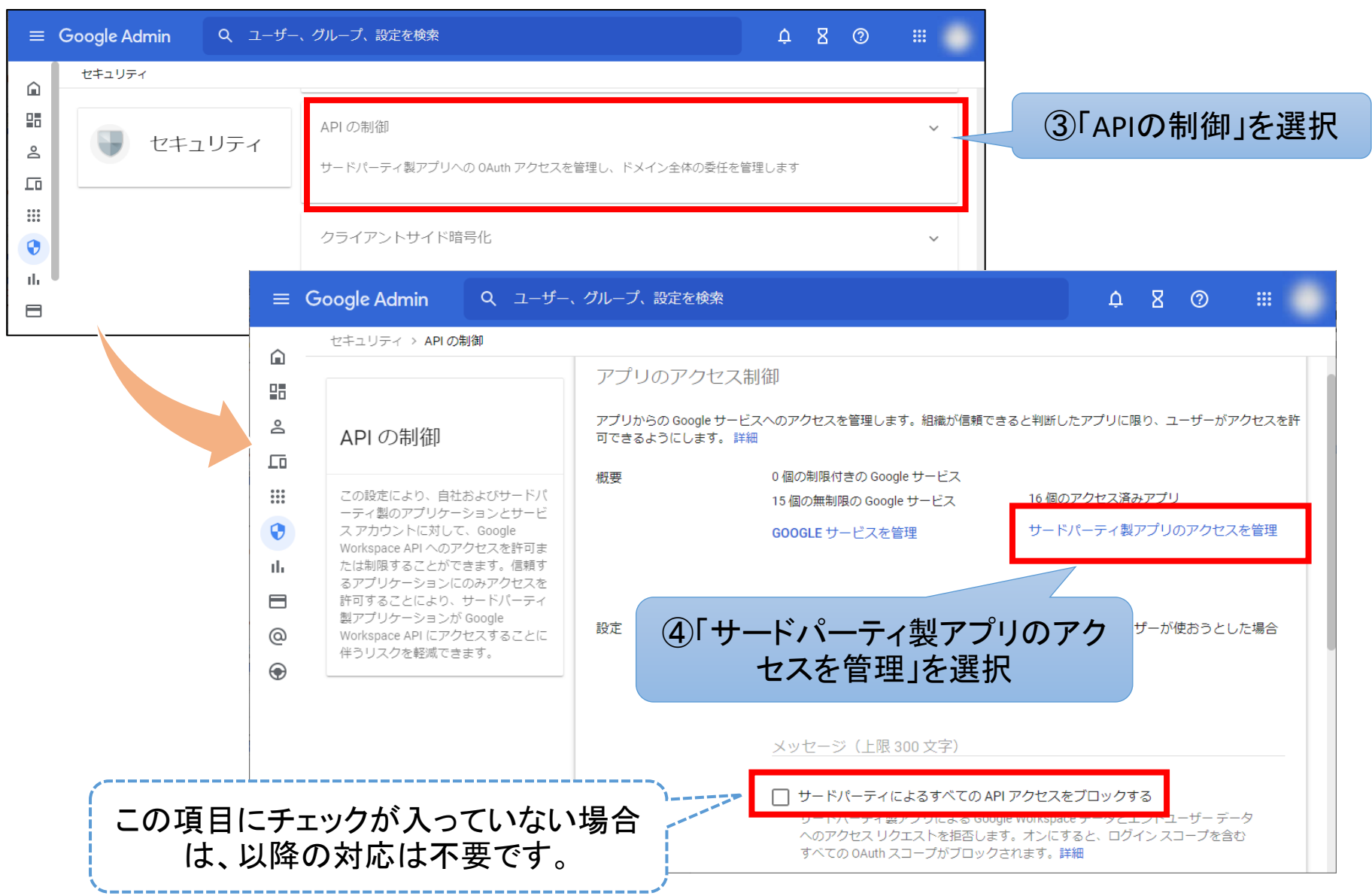

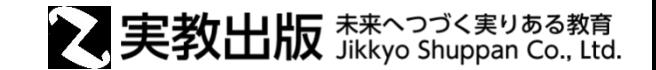

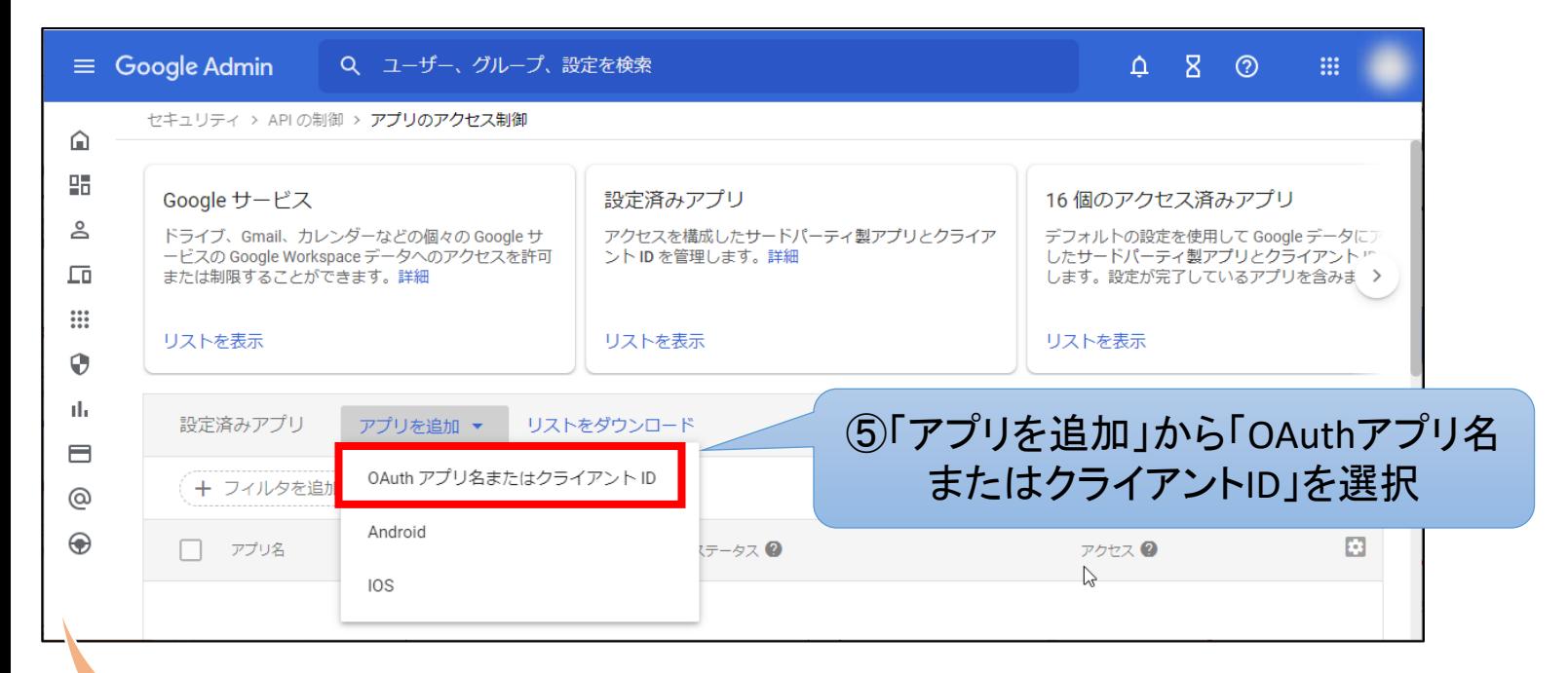

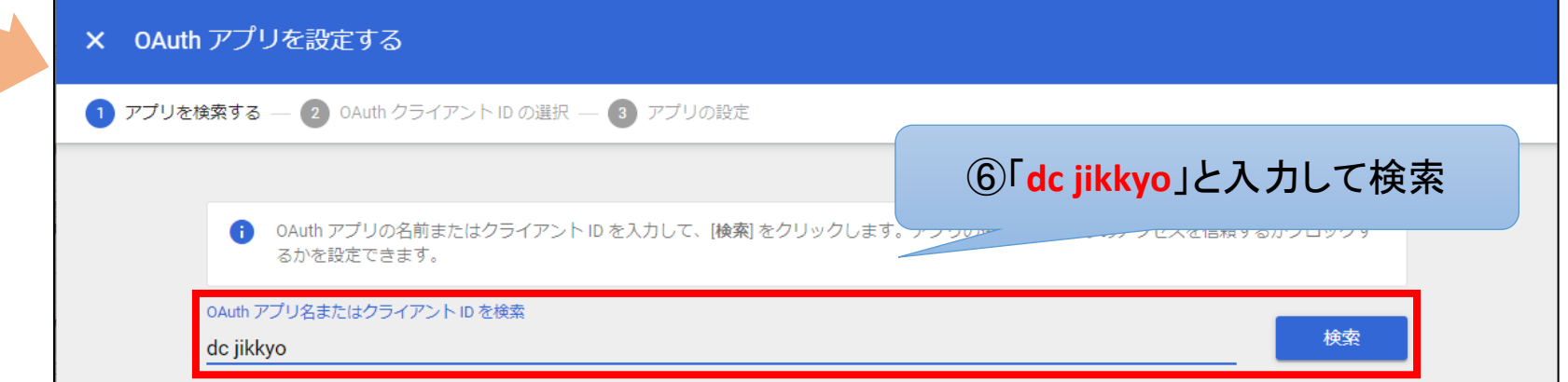

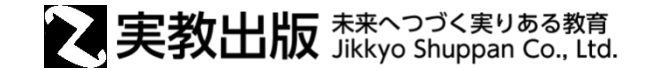

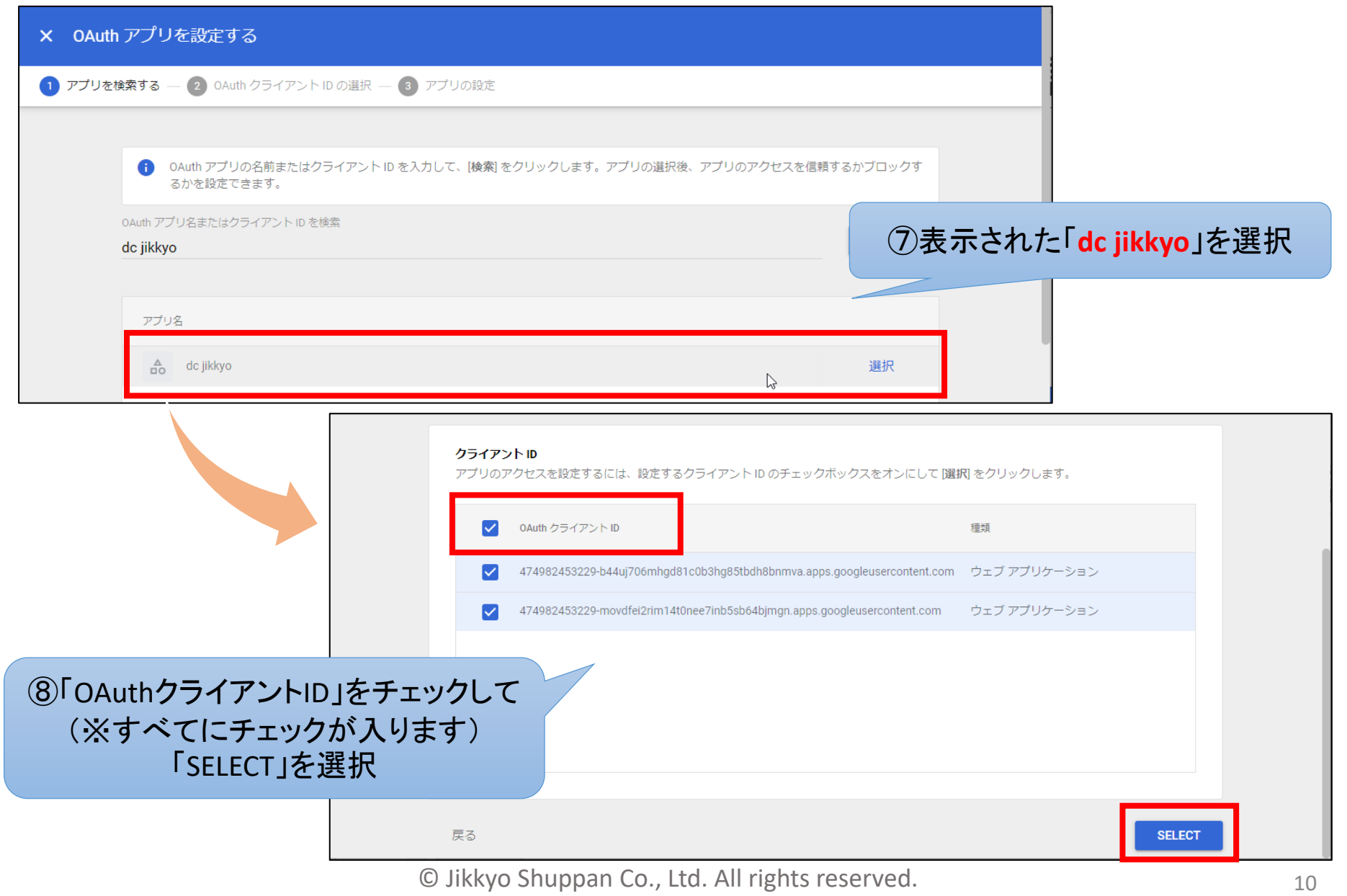

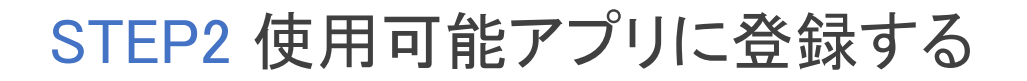

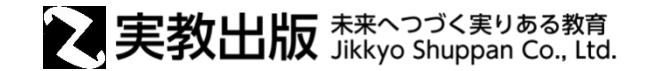

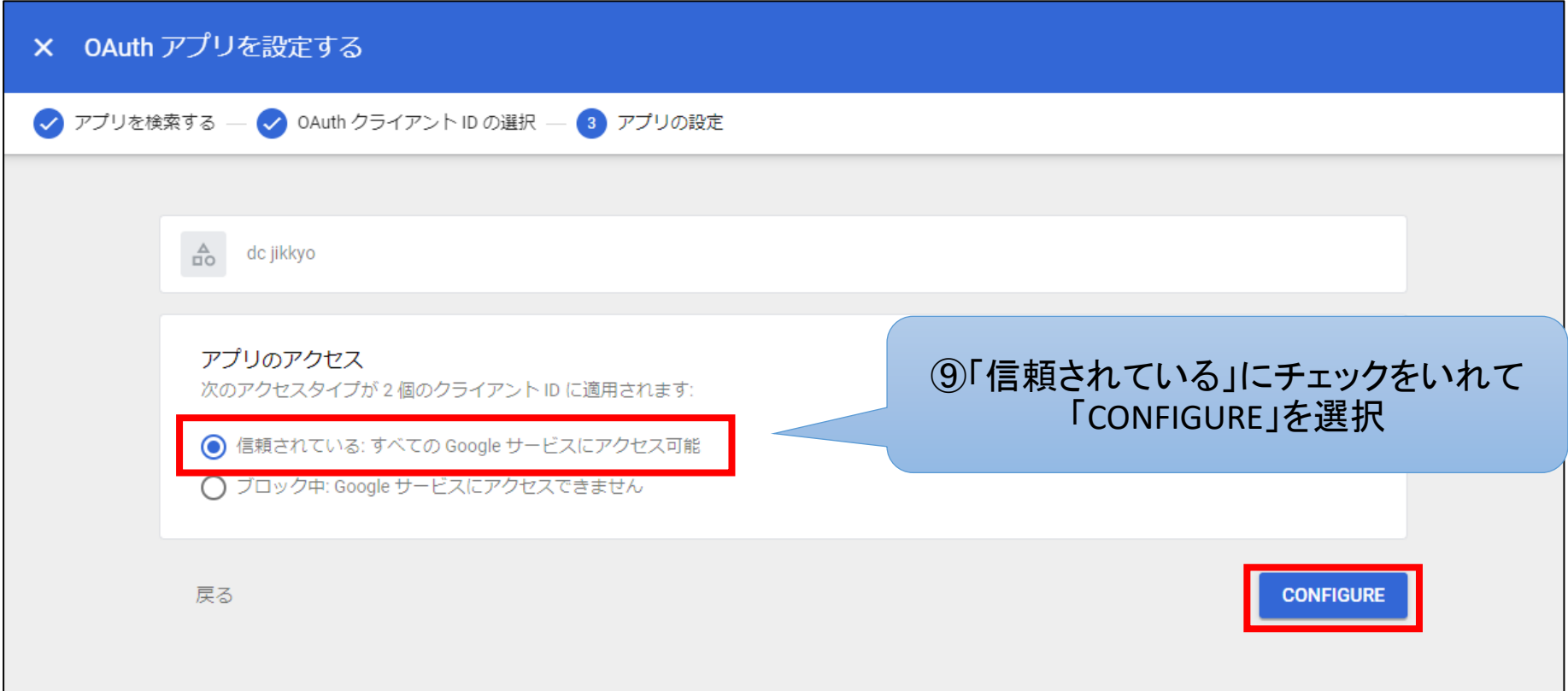

#### STEP2 使用可能アプリに登録する はこれで完了です。